## **BACnet**

*BACnet* :

.

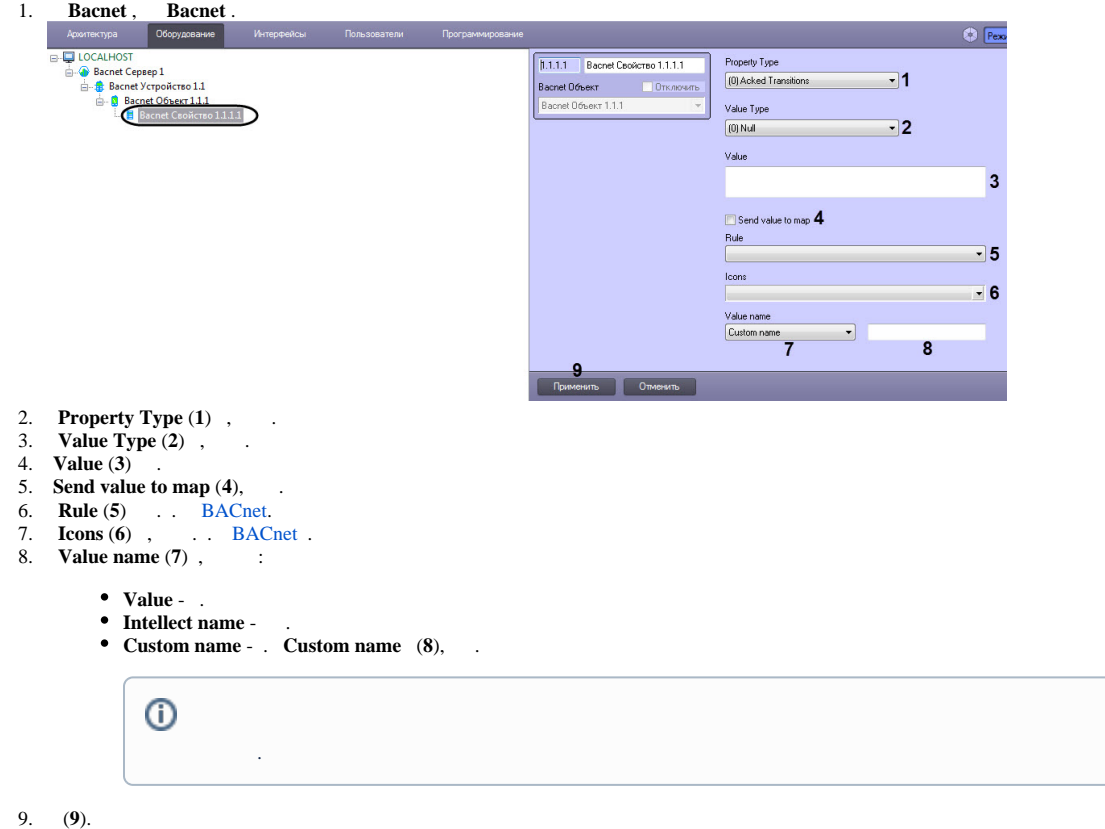